**Logbook Crack License Keygen**

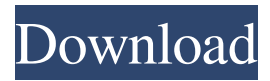

# **Logbook [32|64bit] [Latest] 2022**

Logbook Torrent Download is a multipurpose software used for tracking and recording your aircraft's flights and time. It includes several analytical tools, graphs and features to make aircraft management and help tracking. Multiple choice of a date and time in the future Logbook can optionally choose a date and time in the future. The application automatically tracks the time and date of a flight and saves these data in a log file for the current day. Aircraft tracking With Logbook, you can track your aircraft's flights and time, using a database of previous data from different sites. Thus, you can have access to multiple data sources, all the while having one place to enter the information. Track a vehicle With this tool, you can track any vehicle, be it an automobile or a plane. In the case of a vehicle, you can also enter the details and dimensions of the vehicle. All recorded data will be stored in a log file for future use. Data and time analysis When you come across a new piece of information that you need to analyze, you can simply click on it. The information will be presented on a chart that contains information such as flight time, distance, speed, altitude, fuel and many others. Capture image When you land an aircraft, you can import the information captured through the camera, using the "Find and Capture" function, into the application. All captured data will be stored and the chart will be updated accordingly. You can choose from any of the information recorded while you are using Logbook. Consequently, you can view all data in a multi-chart. You can set the software to be used as an online calendar. When you log a new flight, you can manually enter the details and date into the "Quick Access" window on the left side of the application, in case you're not interested in recording a new time and date for your flight. At the bottom of the window, a dialog box enables you to select your preferred data source, which includes the option to enter a new time and date in the future. Search for a specific data using an alternative method than the calendar window. If you are unsure of the exact data for a flight, you can scroll through the table, navigate to the specific line and enter the details manually. You can type in any line of data to be shown on the screen and it will instantly update the chart with the results. After typing in the address and date of a

### **Logbook Crack License Key**

Logbook is an easy-to-use and useful tool designed to make your daily life easier and more organized. Logbook Features: Logbook is a versatile program that will assist you with your daily tasks with ease and efficiency. It allows you to maintain and record your company's public and private finances in the simplest possible way. It's an automatic software that will help you track finances from your phone or tablet, by manually inserting information or using a barcode scanner. Logbook Features: The app is an automatic software that comes packed with features that will help you organize your finances and track everything from your smartphone or tablet. It is a versatile program that will help you maintain and record your company's public and private finances in the simplest possible way. Seamless connection to your accounts The app will scan and automatically extract relevant data from your bank, credit card or other accounts. For your convenience, the program will ask you to enter your bank details when you first open it, and then sync your bank accounts when required. Multi-currency The app handles all supported currencies automatically, so it will automatically convert to the selected currency when it's needed. Real-time or batch data entry You can either manually enter data or scan its barcode using your phone's scanner. In addition, you can also import CSV files from other applications. Insert tags, notes and barcodes The program allows you to easily insert tags, notes and barcodes. It will automatically take care of the spacing. Lint-free and well-organized work The app works in a self-contained environment with no unauthorised access, so it won't store any unnecessary data on your device. The only data that it will ever store is essential for the app to function correctly. Sync between your iOS device and the app You can easily keep data sync between your tablet or smartphone and your Android device. Backup and restore your data The app supports both local and cloud backup, so it will always keep your essential data in case of an unexpected loss. Need Help? We are here to help, just click the "Support" icon. Logbook can sync data to your cloud server or even email files to external FTPs or DropBox. It can also import backup files to the app directly. Logbook features \*\* 1. Company finances Let Logbook take care of your company's finances. You can either manually enter information, or scan the appropriate ID or 6a5afdab4c

#### **Logbook Crack + Activation**

Beaware! By auditing your system logfiles you may be able to spot suspicious behavior that does not always have a name. A normal firewall will block most common attacks but not all of them. Logbook Features: Scans for 0day attacks: Xray detects 0day exploits against your system and notify you so you can update your system or even block the exploit-code entirely (no more scan). Local and remote file scanning: Xray logs what is accessed by system apps/files as well as what is received from/sent to the internet. Firewall protection: Xray can act like a firewall and block attacks on your system. Unclassified alerts: Xray will notify you and when it detects various alert conditions on your system. Network Activity: Xray can be a "Network Activity" viewer that alerts you when strange Network activity is detected on your system. Tools: Xray offers a number of tools which can be launched against your system. Xray was designed from scratch to be secure, efficient and powerful and can be extended for more features. Additional Features: Unlimited instance per host and unlimited client users Active Xray can log network sessions, even when the user agent is not logged. This function logs every file that is send or received by the system. It can also be configured to log file access via FTP, WebDav, SSH, HTTP and a lot of other protocols. You can filter out tasks based on parameters, such as date, size, count and even user agent. Simple installation procedure Xray is a very easy application to use. Just unzip the archive and run setup.exe. Or you can start from the start menu and just type "xray start". There are no additional tools to download and no wizards to run. Tasks are defined on the task screen. You can add as many tasks as you like and change the task settings. Xray will log everything you want to log. Tasks can be restricted to certain hosts and/or users and filters can be applied. Xray is extremely stable and memory efficient. Xray is able to analyze and interpret packets and display the data in a very simple way. Xray can capture packets from any protocol It can log all packets from any network traffic and show the data in a very simple and intuitive way. It is able to capture packets from UDP, TCP, DNS, SMB, HTTP, FTP and all other

#### **What's New In Logbook?**

Logbook is a simple but extremely useful personal organizer for people who hate to lose their pencils. Main Features: -Exact number of documents, papers and important dates along with other important information. -Multi-language support: About ten languages are currently supported. -Whichever language you chose, the application will read the document(s) in the current language. -Efficient text search. Supports 'Find' function. -You may search for any information in a list of documents by typing its name. -The list of search results may be sorted by any of the options: Name, Date and Type. -The search results are also shown in a list. -Sorting of results may be switched on/off. -The application allows for search only in the current document(s). -The Search results may be sorted by options: Alphabetically by Name, Alphabetically by Date, Alphabetically by Type. -To sort in alphabetically by Type, you need to click twice in the header of the list. -The search results may be displayed in one of the following modes: Tree, List or Table. -Filter by date, by name, by type, as well as by any of the other search options. -The current date and time may be shown. -To move the first line of the document to the top, click once in the title of the document. -To move the first line of the document to the bottom, click twice in the title of the document. -To make the document the only one displayed in the current view, click in the title of any document. -After displaying the document(s), a help section may be displayed by clicking once on the document. -You may move between the current document and any list of search results by clicking on the document name. -You may choose to show or hide the search results list, or choose between two styles of displayed search results. -You may choose to open the document(s) in the full-screen mode. -Several shortcut keys are supported for the most commonly used operations. -You may open the application's help page by clicking in the application icon. -Logbook comes with a built-in browser which can be used to open web links. -Logbook may display a list of links to help pages opened in the browser. -Logbook may open the address bar directly to display the

## **System Requirements For Logbook:**

Important Notes: \*Please note that while built for Linux, this game is fully compatible with Windows. \*This version will not work in Chromebooks. Join the fight in Star Wars™: Rebellion! Over a year has passed since the first attack by the Galactic Empire in the war to restore the Republic. During that time the Rebels have made countless victories against the Empire's finest troops. Now the Galactic Empire has captured the planet Imperial Center, and their new Death Star fleet is poised to crush the Rebellion once and for all. As commander of the

<http://mrproject.com.pl/advert/smconverter-crack-activation-code-free-win-mac-latest/>

<https://urmiabook.ir/aml-registry-cleaner-crack-free-for-windows-2022/>

<https://liquidonetransfer.com.mx/?p=5598>

<https://cecj.be/wp-content/uploads/2022/06/mardebb.pdf>

[http://www.sparepartsdiesel.com/upload/files/2022/06/6944IvdgPguJfKVAq51B\\_08\\_42846c85d7ee0d6a99208f68ae35b3c3\\_fi](http://www.sparepartsdiesel.com/upload/files/2022/06/6944IvdgPguJfKVAq51B_08_42846c85d7ee0d6a99208f68ae35b3c3_file.pdf) [le.pdf](http://www.sparepartsdiesel.com/upload/files/2022/06/6944IvdgPguJfKVAq51B_08_42846c85d7ee0d6a99208f68ae35b3c3_file.pdf)

<https://coopergoody.com/?p=28423>

<http://iptvpascher.com/?p=5072>

<https://fatroiberica.es/wp-content/uploads/2022/06/wandtas.pdf> <https://thebrothers.cl/tv-usb-go-1-1-33-08-crack-pc-windows/>

[https://timber-wolf.eu/wp-content/uploads/GitHub\\_Desktop.pdf](https://timber-wolf.eu/wp-content/uploads/GitHub_Desktop.pdf)